# **QGIS Application - Bug report #891 OTF reprojected vectors are not present in map composer**

*2008-01-06 04:06 PM - Maciej Sieczka -*

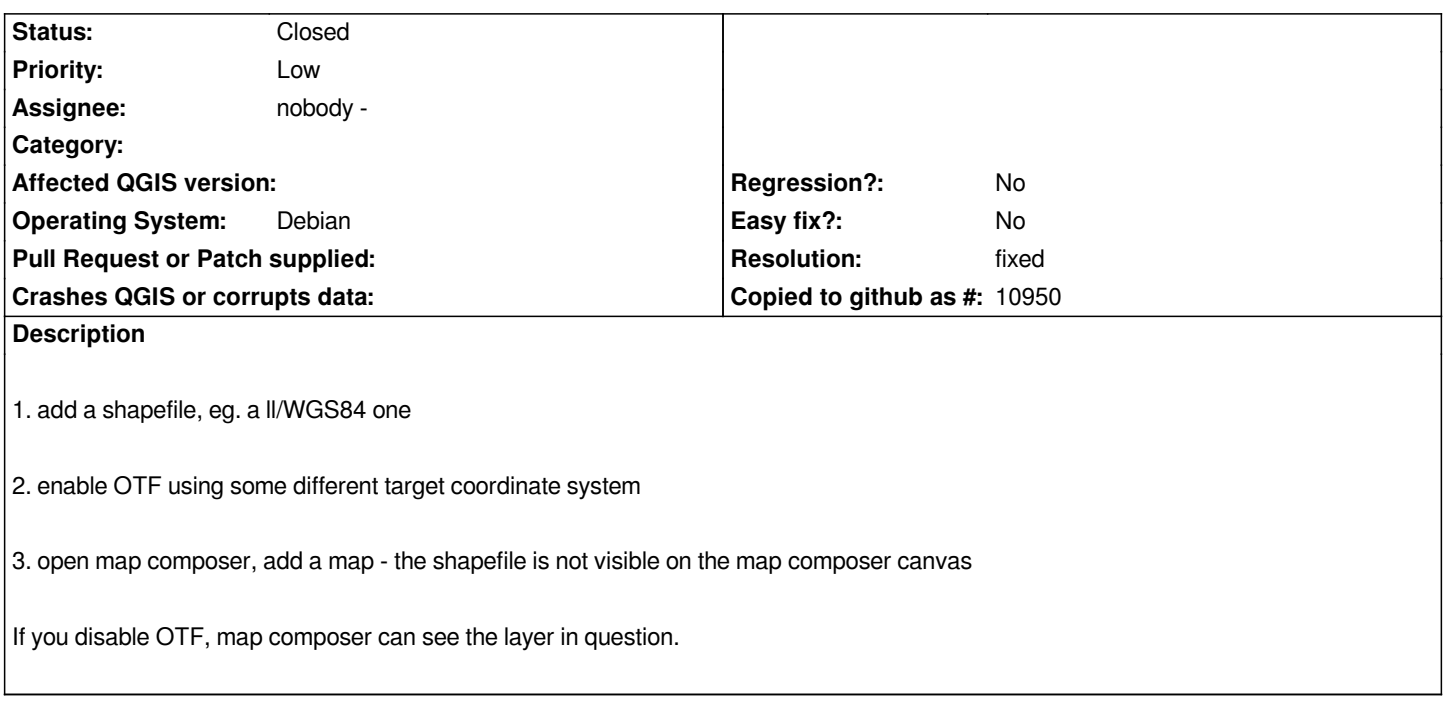

#### **History**

## **#1 - 2008-01-30 02:48 AM - Maciej Sieczka -**

*The bug is still present in latest SVN as of now.*

#### **#2 - 2008-04-13 05:08 AM - Maciej Sieczka -**

*It is fixed in rendercontext-branch (though I haven't checked personally). Can the fix be backported to trunk?*

#### **#3 - 2008-05-15 11:45 AM - Steven Bell -**

- *Resolution set to fixed*
- *Status changed from Open to Closed*

*The rendercontext branch has been merged into trunk, and I can't reproduce the bug. Reopen if it still occurs for you.*

### **#4 - 2009-08-22 12:54 AM - Anonymous**

*Milestone Version 0.9.2 deleted*